http://www.nusoft.com.tw **External Security Fighter** 

**2006/11/6 - 2006/11/12** 第2期

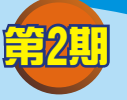

## 多功能 **UTM**、負載平衡器 / **MS**、**MH** 系列報導

相 報

## 技術淺談與應用 - 垃圾郵件過濾機制 (Anti-Spam)

市面上擁有過濾垃圾郵件功能的產品不勝枚舉,新軟系統與他牌同類競爭對手相 比,最大的優勢就在於完善的管理介面,輔以新軟所獨有的郵件辨識功能,不僅可讓 用戶擺脫垃圾郵件的困擾,同時讓系統管理者能做迅速明確的後續處理工作。

下表中列舉了新軟產品與其他品牌的主要差異:

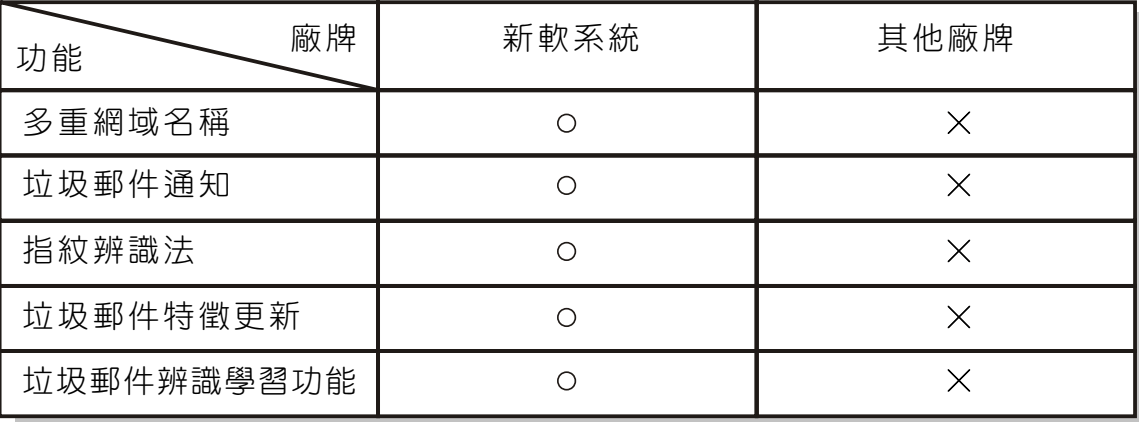

【多重網域名稱】:同時支援多部郵件主機,管理者可以設定多個不同的網域,讓 特殊需求者能易於管理。例如當公司同時有兩個郵件網域(mail.mydomain.com和 mail. urdomain. com)時,他就可以利用此功能將所有網域名稱一併納入管理。

【 垃 圾 郵 件 通 知 】 :讓 使 用 者 或 管 理 昌 收 到 由 新 軟 UTM寄 出 的 郵 件 過 濾 清 單 , 並 由 用戶決定是否將郵件取回,減少接收垃圾郵件所浪費的存取時間。舉例來說,常新軟 UTM過濾出垃圾郵件後,在設定的時間內,用戶便會收到一封由系統寄發的通知信,內 容會顯示被過濾郵件的來源、寄件者、主旨、時間,以及有無附件和是否存在隔離區 中,而用戶也可在此決定是否將郵件取回。

【指紋辨識法】:將郵件內容視為人類指紋一般,經過計算後產生識別碼(ID), 和Internet網路資料庫上的垃圾郵件識別碼清單做連線比對。例如收到一封來自網路商 店的交易明細表,經新軟UTM計算出一組識別碼,並連上Internet的線上指紋庫做比 對,若無相符的識別碼,則此封信被辨別為一般郵件。

新軟系统 · 資安門士

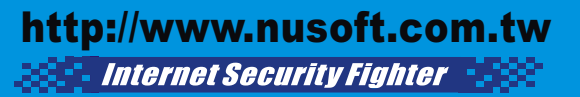

【垃圾郵件特徵更新】:新軟以獨家的郵件內容格式計算方式,能得出三組不同的 校驗值(Checksum),配合專屬的郵件特徵資料庫(置放於新軟公司內)做比對,讓格 式相同而內容不同的郵件也能被輕易辨別,增進郵件的辨識效率。舉例來說,常新軟 UTM收到從一直銷公司遞送的多封廣告信,每封信經計算後連上新軟公司的特徵更新 資料庫做比對,只要一組數值相符者即被辨別為垃圾郵件。

级 囿 開

【垃圾郵件辨識學習功能】:採用使用者匯入機制,由此建立客制化的辨識學習資 料庫,舉例而言,若管理者已確認某些來源或主旨的信為垃圾郵件時,便可在【郵件 安全】>【郵件過濾】>【辨識學習】的管理介面中,將垃圾郵件上傳到「垃圾郵件 辨識學習」的資料庫中;同樣的,亦可將一般郵件上傳到「非垃圾郵件辨識學習」的 資料庫中,作為貝氏過濾掃描機制的依據。

而從整體來看,新軟UTM共包含了Internet線上【指紋辨識資料庫】,新軟公司提供 的【郵件特徵資料庫】,以及新軟UTM本身的【辨識學習資料庫】等共三種不同的比 對資料庫,提供新軟郵件過濾系統最詳盡的比對資訊。

除了上述獨特功能之外,新軟產品在郵件過濾方面,於不做任何設定的情況下,會 將郵件直接以內建的預設規則做比對,並運算出一分數值,若高於標準之分數值,則 該封信就會被視為垃圾郵件。(如下圖)

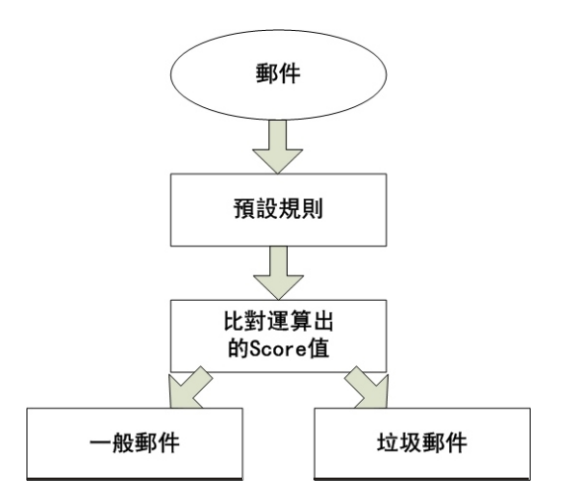

除了預設規則之外,系統管理者也能決定以個人或全體化規則為最優先依據,讓使 用者能自定如白名單、黑名單等個人的郵件接收規則,以及系統管理者制定全體化的 郵件過濾方式。如下左圖所示,是以個人化規則為最優先依據的郵件過濾流程,右方 則是以全體化規則為先。

新軟系统 · 資安門士

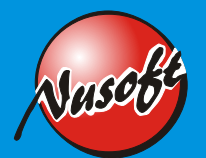

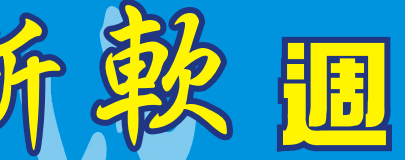

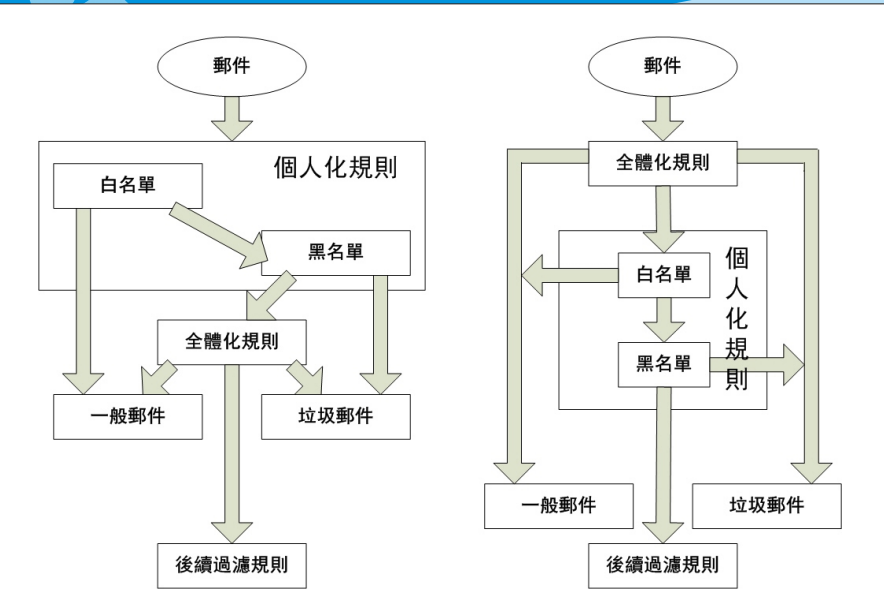

若是將所有郵件過濾規則啟用,而當所收到的郵件不在已制定的個人或全體化規則 範圍之內時,便會依照如下圖般的流程,以層層把關的方式,務使收件者能得到最為 精確的郵件過濾結果。

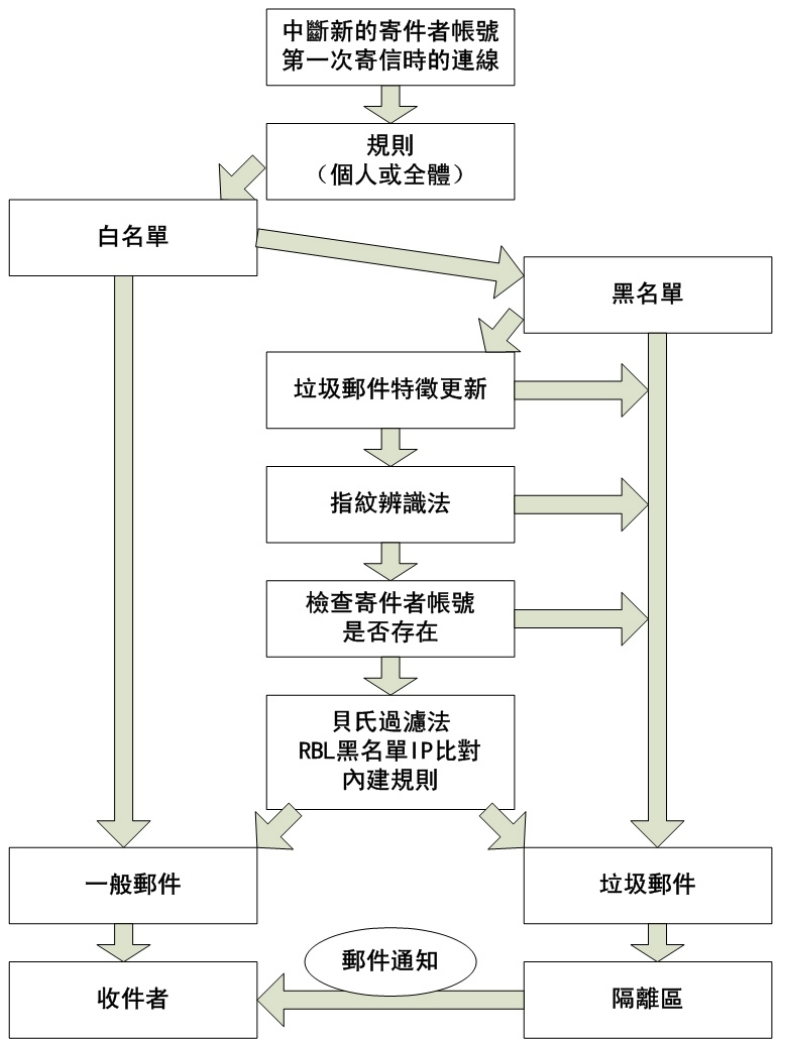

 $(00)$ 

文 **@** 陳昱帆 ejufan@nusoft.com.tw

新軟系统·資安門士

## 市場行銷報導 - 個人化頻實管理 (Personal QoS)

新軟獨創的個人化頻寬管理(Personal QoS)是針對一般QoS設定上的缺陷而設計 的殺手級應用。

由於一般常見的QoS功能雖然能對頻寬做分配與管理,卻往往造成兩個問題:

相別 開け

- 1. 一條QoS規則所預留的頻寬只能讓使用該QoS規則的所有用戶共享, 而無法接針 對每一用戶做個別的頻寬分配,因而往往造成僧多粥少的情況。
- 2.為了解決第1.點的問題,QoS規則則必須改變為"針對每一用戶做細部規劃" 這種做法雖可解決頻寬分配的問題,但也會導致QoS規則隨用戶數而增加,造成 設定與維護的困難。

而個人化頻寬管理(Personal QoS)正是為改進這些缺陷而產生的。只要搭配一般 QoS使用, 即可將該QoS規則所預留的頻寬, 再分配給旗下每個用戶。單獨使用個人 化頻寬管理時,即可達到多條QoS對個別用戶做頻寬分配的要求。不僅可簡化在頻寬 分配上的規劃,更可降低多功能UTM的運算負擔。

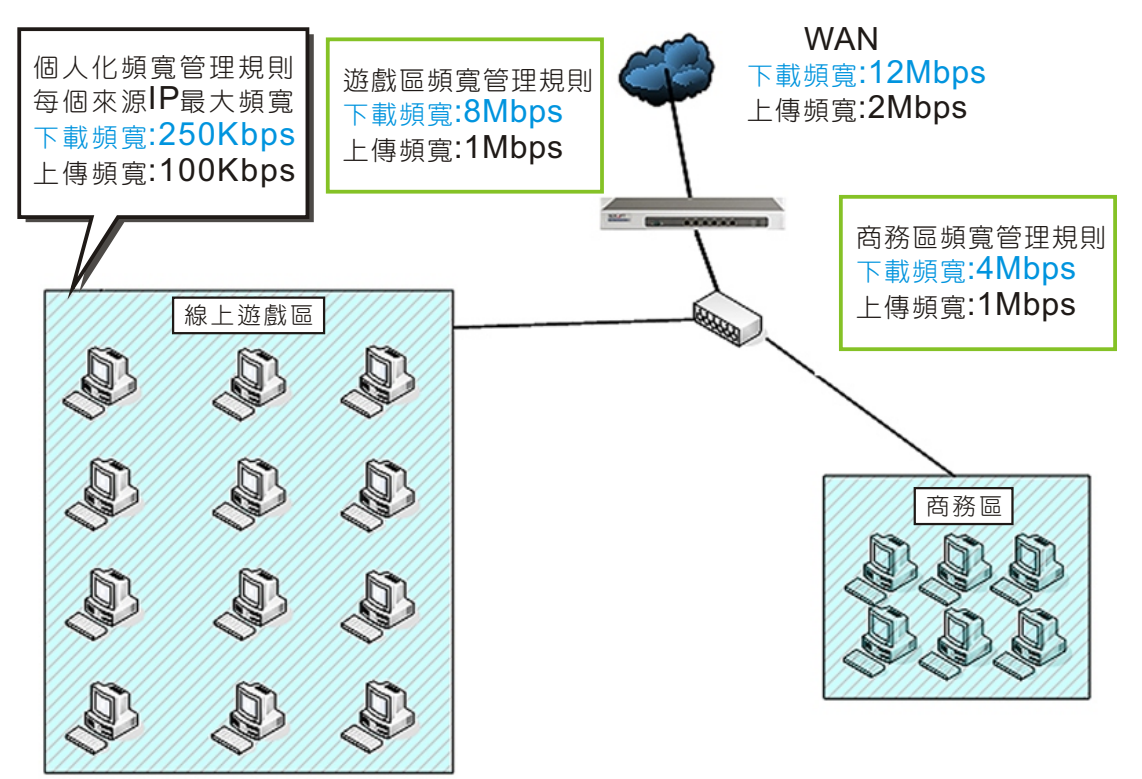

而足夠的頻寬,因此欲將總體頻寬的2/3劃分給線上遊戲區,並使該區內每部主機擁有 下 載 250 Kbps上 傳 100 Kbps的 頻 寬 , 而 總 頻 寬 另 外 的 1/3則 給 商 務 區 , 如 上 圖 範 例 所 簡單的舉例來說,假設一家網咖擁有下載12Mbps上傳2Mbps的頻寬,並依網路需求 將網路分為兩個部份。一個是線上遊戲區,另一則為商務區。由於線上遊戲需要穩定 示,運用個人化頻寬管理功能將線上遊戲專區所分配到的頻寬,平均的分配至專區的 各主機中,使線上遊戲專區的主機擁有相同的且穩定的頻寬,以維護消費者的消費權 益。

新軟系统 · 資安門士

再者,當網咖業者因為業務量的提升需要增設主機時,只需對專區簡易的修改 Personal QoS即可, 不但簡化頻寬管理的設定, 使網咖業者對於頻寬調整更具機動 性,更讓新增主機能在第一時間作業,以維護網咖業者利益。

||週 韓別

個人化頻實管理(Personal QoS)功能除了能達到上面所提到的應用方式之外,對 於企業及公司行號來說,可透過個人化頻寬管理來協助企業管理頻寬,使企業網路的 商務行為更加穩定與順暢,進而增加公司競爭力。

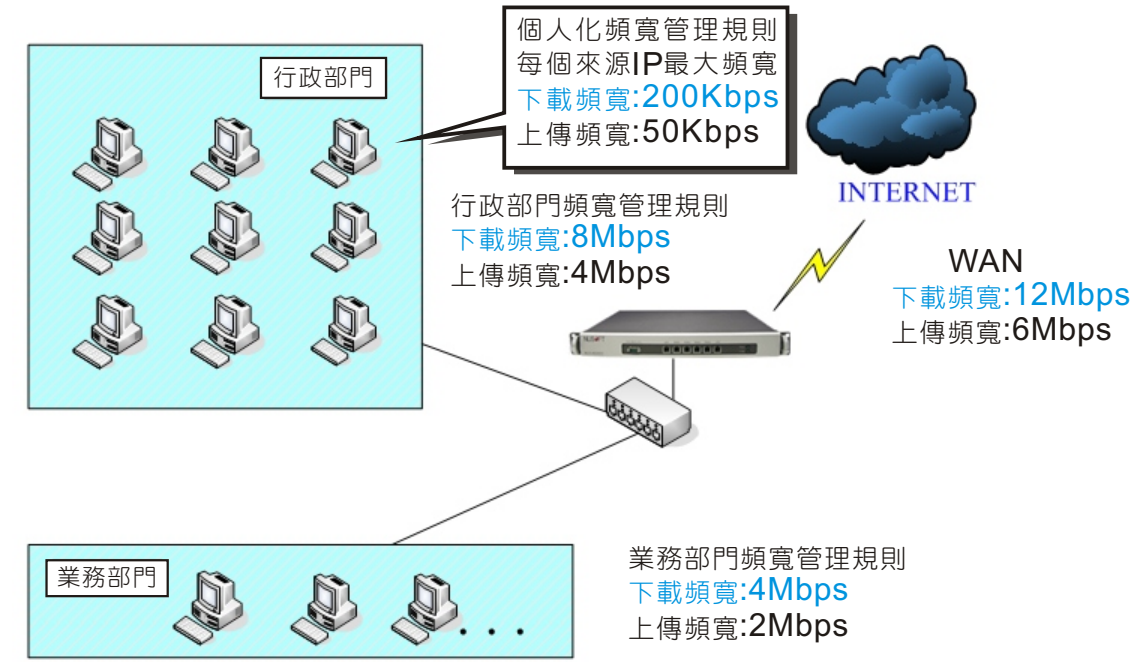

業需求。因此規劃總頻寬2/3給行政部門使用,而業務部門則使用總頻寬之1/3頻寬。如 舉例來說,假設有一公司網路頻寬為12M/6Mbps,行政主機群提供企業聯繫及其作 上圖所示規劃,如此設定配置行政部門中主機與主機間將擁有相同且穩定的頻寬。各 主機不再會因其中一的主機頻寬需求突然提高而互相牽制。且對於日後主機的擴充將 不須再為QoS規則重新配置,只要透過個人化頻寬管理(Personal QoS)的簡易修 改,即可完成相關設定。此後像是行政人員使用檔案傳輸時,所用頻寬超出預期進而 影響其他使用者視訊會議的通話品質之類的事件將不再發生。此外,若業務部門日後 有 新 進 人 員 時 , 也 不 需 再 對 頻 寬 重 新 配 置 , 亦 可 使 用 個 人 化 頻 寬 管 理 ( Personal QoS)有效控管每一位使用者的頻寬,可在不影響公司總頻寬的同時達到業務部門頻 寬的彈性運用。

對於新軟公司系列產品而言大多數功能(QoS、排程表、VPN等)是集中於管制條 例(Policy)來統籌管理。所以只要在多功能UTM的管理介面中,設定好【管制條例選 項】中的【位址表】內容與【頻寬表】的頻寬設定後。就可在【管制條例】中套用 【頻寬表】,並同時搭配個人化頻寬管理,讓前述網咖與企業要求的配置在幾個執行 步驟內完成。管理員亦可因應實際需求對個人化頻寬管理作修改,而不用擔心影響整 體配置。如此不僅大幅簡化了頻寬分配的設定,並可避免因頻寬管理需求增加時而造 成管理人員設定上的混亂。

文 o 賴鴻文 tony@nusoft.com.tw

新軟系统 · 資安門士

http://www.nusoft.com.tw

**Excessive Internet Security Fighter Constant**